# Instrucțiuni de utilizare (manual) QIAsymphony® PAXgene® Blood ccfDNA Kit (CE-IVD)

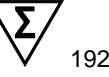

Versiunea 1

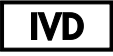

A se utiliza pentru diagnosticarea in vitro

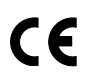

**REF** 

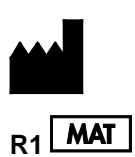

768566

PreAnalytiX GmbH, Feldbachstrasse, CH - 8634 Hombrechtikon, Elveția

**R<sub>1</sub> MAT</mark>** 1123518RO

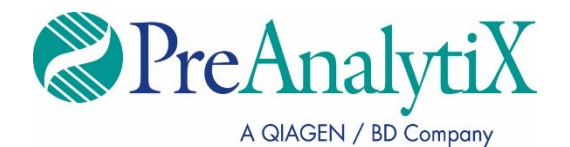

Mărci comerciale: PAXgene®, PreAnalytiX® (PreAnalytiX GmbH); QIAGEN®, QIAcube®, QIAsymphony® (QIAGEN Group); Corning®, Falcon® (Corning, Inc.);<br>Eppendorf®(Eppendorf AG); SpeedVac®(Thermo Fisher Scientific sau sucursalele de față, chiar dacă nu sunt marcate în mod specific, sunt protejate prin lege.

#### **Acord de licență limitată pentru QIAsymphony PAXgene Blood ccfDNA Kit**

Utilizarea acestui produs înseamnă acceptarea următorilor termeni de către orice cumpărător sau utilizator al produsului:

1. Produsul poate fi utilizat doar în conformitate cu protocoalele furnizate împreună cu produsul şi prezentul manual şi doar împreună cu componentele incluse în panou. PreAnalytiX® nu acordă nicio licenţă pentru niciuna dintre proprietăţile sale intelectuale în vederea utilizării sau încorporării componentelor incluse în acest panou cu orice componentă care nu este inclusă în acest panou, dacă nu este precizat astfel în protocoalele furnizate împreună cu produsul, în prezentul manual şi în protocoalele suplimentare disponibile la adresele **[www.qiagen.com](http://www.qiagen.com/)** și **[www.PreAnalytiX.com](http://www.preanalytix.com/)**.

2. În afară de licentele acordate în mod explicit, PreAnalytiX nu garantează sub nicio formă că acest panou si/sau utilizarea (utilizările) acestuia nu încalcă drepturile terţilor.

3. Acest panou și componentele sale sunt licențiate pentru o singură utilizare și nu pot fi reutilizate, recondiționate sau revândute.

4. PreAnalytiX declină în mod specific orice licențe, explicite sau implicite, altele decât cele declarate în mod explicit.

5. Cumpărătorul și utilizatorul panoului acceptă să nu ia măsuri și să nu permită niciunei persoane să ia măsuri care ar putea conduce la sau facilita oricare dintre acţiunile interzise prezentate mai sus. PreAnalytiX poate pune în aplicare interdicţiile din acest Acord de licenţă limitată în orice instanţă şi va recupera toate costurile anchetelor şi cheltuielile de judecată, inclusiv onorariile avocaţilor, în orice acţiune pentru aplicarea acestui Acord de licenţă limitată sau a oricăruia dintre drepturile sale de proprietate intelectuală legate de panou şi/sau componentele acestuia.

#### Pentru termenii actualizați ai licenței, consultați **[www.qiagen.com](http://www.qiagen.com/)** și **[www.PreAnalytiX.com](http://www.preanalytix.com/)**.

HB-2866-001 1123518 © 2021 PreAnalytiX GmbH, toate drepturile rezervate.

## Cuprins

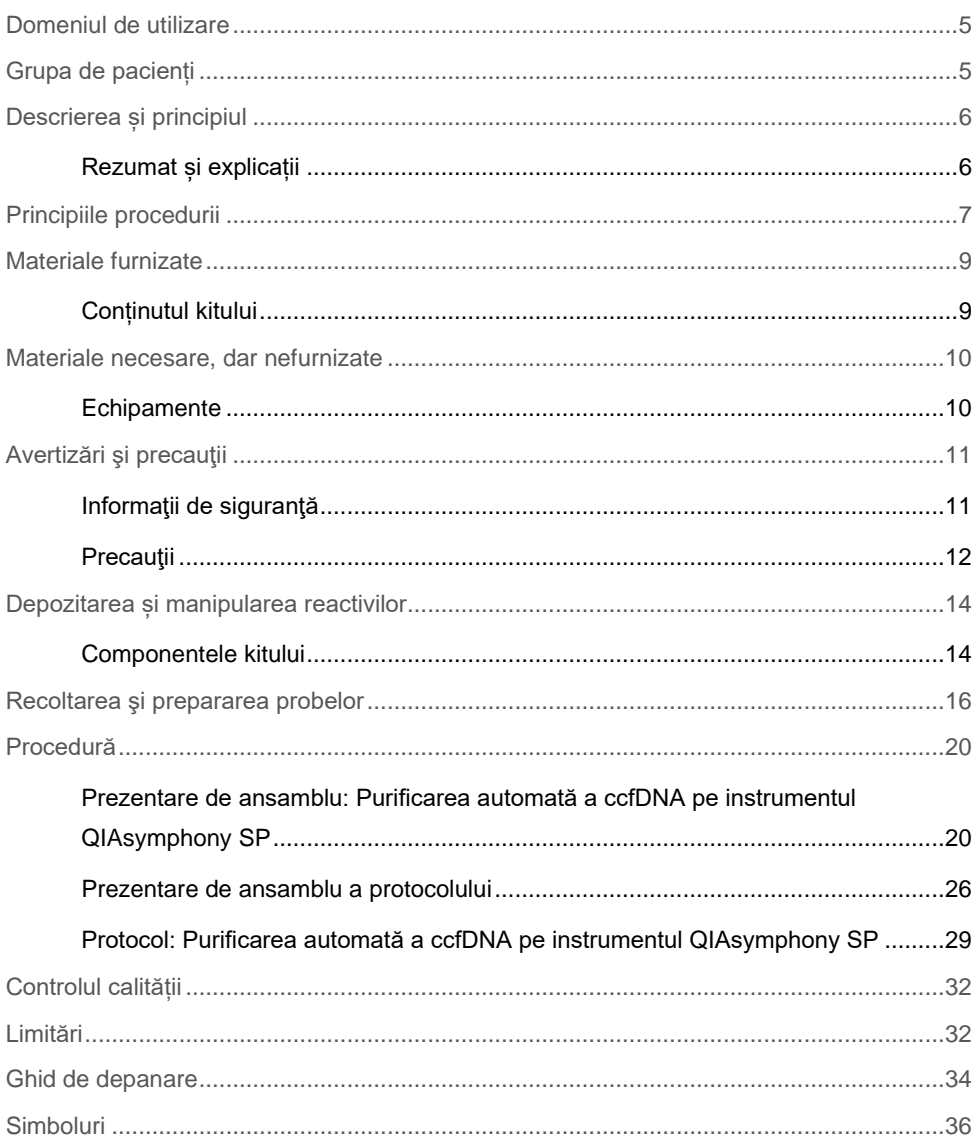

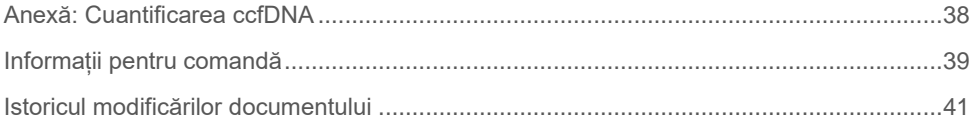

### <span id="page-4-0"></span>Domeniul de utilizare

Kitul QIAsymphony PAXgene Blood ccfDNA Kit (CE-IVD), care va fi folosit cu instrumentul QIAsymphony SP, este destinat izolării și purificării automate a ADN-ului liber circulant (circulating cell-free DNA, ccfDNA) din plasma obținută din sânge venos integral uman recoltat în eprubeta PAXgene Blood ccfDNA Tube (CE-IVD).

QIAsymphony PAXgene Blood ccfDNA Kit (CE-IVD) utilizează tehnologia particulelor magnetice pentru izolarea și purificarea automate ale ADN-ului liber circulant (circulating cell-free DNA, ccfDNA) din plasma umană.

QIAsymphony PAXgene Blood ccfDNA Kit (CE-IVD) este destinat utilizării pentru diagnostic in vitro și va fi utilizat de utilizatori profesioniști, precum tehnicieni și medici instruiți în tehnicile de biologie moleculară.

## <span id="page-4-1"></span>Grupa de pacienți

Acest kit este destinat uzului profesional.

Produsul va fi utilizat doar de personal instruit și format special în tehnicile de biologie moleculară, care este familiarizat cu această tehnologie.

### <span id="page-5-0"></span>Descrierea și principiul

### <span id="page-5-1"></span>Rezumat și explicații

ADN-ul liber circulant (circulating cell-free DNA, ccfDNA) este prezent în plasmă, de obicei sub formă de fragmente scurte (< 1000 pb). De obicei, concentrația de ccfDNA în plasmă este redusă (poate varia între 1 și 100 ng/ml) și variază considerabil de la o persoană la alta. PreAnalytiX PAXgene Blood ccfDNA Tube (CE-IVD) cu marcaj CE, împreună cu QIAsymphony PAXgene Blood ccfDNA Kit (CE-IVD), constituie un flux de lucru standardizat pentru recoltarea, păstrarea și transportul sângelui; stabilizarea ADN-ului într-o eprubetă închisă și izolarea și purificarea ulterioare ale ccfDNA din plasma umană utilizând instrumentul QIAGEN® QIAsymphony SP.

Sunt furnizate protocoale pentru instrumentul QIAsymphony SP pentru extragerea ccfDNA din 2,4 și 4,8 ml de plasmă generată din eprubetele PAXgene Blood ccfDNA Tube (CE-IVD) prin centrifugare dublă. Plasma este transferată și procesată într-o eprubetă secundară, pe instrumentul QIAsymphony SP.

Alternativ, sunt disponibile protocoale pentru manipularea eprubetelor principale pe instrumentul QIAsymphony SP, pentru un volum al plasmei la introducere de 2,4 și 4 ml. În acest caz, nu este nevoie de o a doua etapă de centrifugare sau de transferul plasmei întro eprubetă secundară.

Tehnologia cu particule magnetice a QIAsymphony PAXgene Blood ccfDNA Kit permite purificarea unui ccfDNA de înaltă calitate, care nu conține proteine, nucleaze și alte impurități. Instrumentul QIAsymphony SP execută toate etapele procedurii de purificare. Întro singură testare se procesează până la 96 de probe, în loturi de câte 24. Pentru izolarea ADN-ului genomic (gDNA) din fracțiunea celulară nucleată a sângelui recoltat în eprubete PAXgene Blood ccfDNA Tube (CE-IVD) pe instrumentul QIAsymphony SP, consultați instrucțiunile oferite în Instrucțiunile de utilizare PAXgene Blood ccfDNA Tube (CE-IVD) (**[www.PreAnalytiX.com](http://www.preanalytix.com/)**).

### <span id="page-6-0"></span>Principiile procedurii

Tehnologia instrumentului QIAsymphony SP combină viteza și eficacitatea purificării acizilor nucleici pe bază de schimb anionic cu manipularea convenabilă a particulelor magnetice [\(Figura 1\)](#page-6-1). Procedura de purificare este concepută pentru a garanta siguranța și reproductibilitatea manipulării probelor potențial infecțioase și constă în 3 etape: legare, spălare și eluție ([Figura 2\)](#page-7-0). Utilizatorii pot alege dintre diferite volume ale probei la introducere.

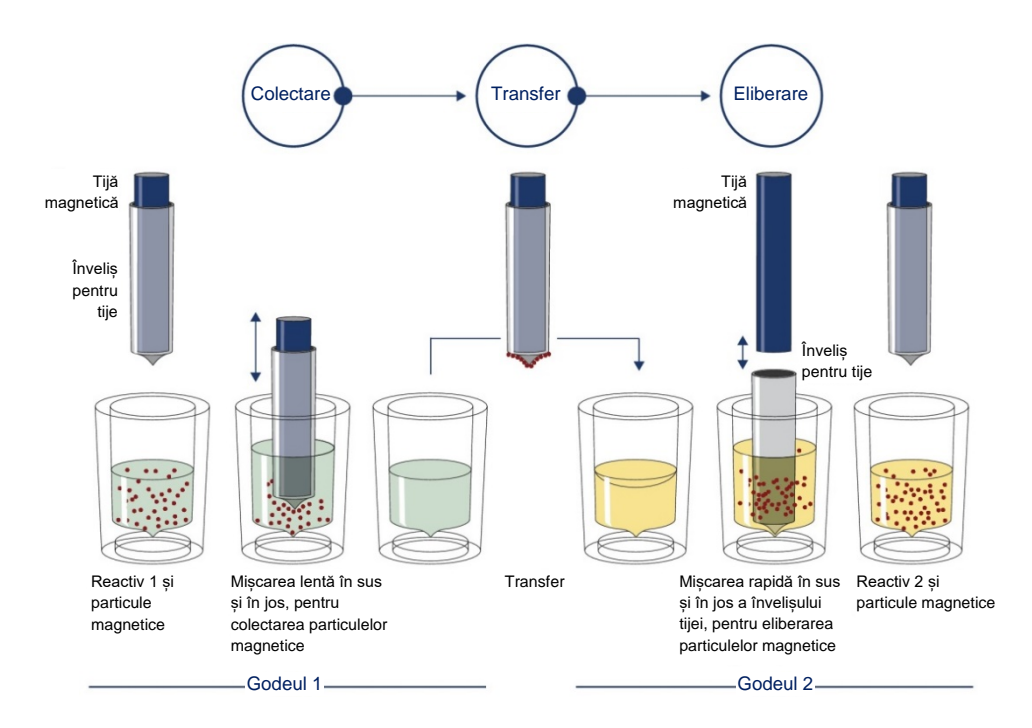

<span id="page-6-1"></span>**Figura 1. Diagrama schematică principiului instrumentului QIAsymphony SP.** Instrumentul QIAsymphony SP procesează o probă care conține particule magnetice, după cum urmează: o tijă magnetică, protejată de învelișul tijei, intră în godeul care conține proba și atrage particulele magnetice. Învelișul tijei magnetice este poziționat deasupra unui alt godeu, iar particulele magnetice sunt eliberate. Aceste etape sunt repetate de câteva ori în timpul procesării probelor. Instrumentul QIAsymphony SP utilizează un cap magnetic care conține o serie de 24 de tije magnetice, astfel putând să proceseze până la 24 de probe simultan.

#### **QIAsymphony PAXgene Blood ccfDNA Kit**

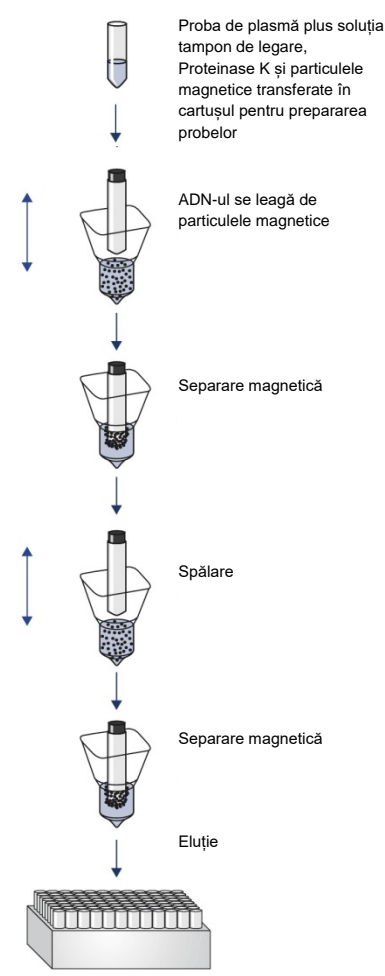

ccfDNA pur, de înaltă calitate

<span id="page-7-0"></span>**Figura 2. Etapele pentru extragerea ccfDNA cu QIAsymphony PAXgene Blood ccfDNA Kit (CE-IVD).** Fragmentele de ccfDNA sunt izolate din plasma generată de sângele venos integral uman recoltat în PAXgene Blood ccfDNA Tube (CE-IVD). În timpul primului pas de procesare, proteinele din plasmă sunt digerate de Proteinase K, în timp ce ccfDNA se leagă de suprafața particulelor magnetice. Trei pași de spălare garantează eliminarea contaminanților. La final, ccfDNA este eluat din particulele magnetice și pregătit pentru utilizare în aplicații din aval.

## <span id="page-8-0"></span>Materiale furnizate

### <span id="page-8-1"></span>Conținutul kitului

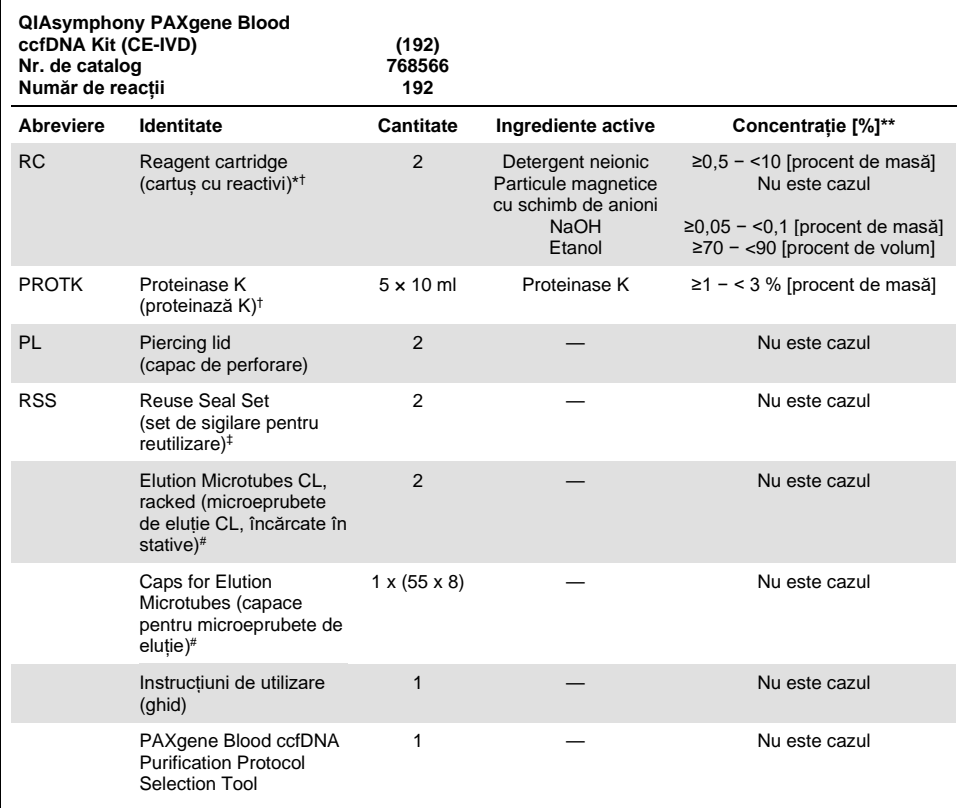

\* Conține azidă de sodiu cu rol de conservant.

† Consultați pagina [36](#page-35-0) pentru o listă de simboluri și definiții.

‡ Reuse Seal Set conține 8 benzi de sigilare pentru reutilizare.

# Disponibile și separat, consultaț[i Informații pentru comandă](#page-38-0).

\*\* Concentrație maximă într-un singur godeu.

## <span id="page-9-0"></span>Materiale necesare, dar nefurnizate

În timpul lucrului cu substanțe chimice și probe biologice, urmați întotdeauna precauțiile universale și purtați un halat de laborator adecvat, mănuși de unică folosință și ochelari de protecție, în conformitate cu politicile și procedurile unității dumneavoastră. Pentru informații suplimentare, consultați fișele cu date de siguranță (Safety Data Sheet, SDS) corespunzătoare, disponibile de la furnizorul produsului.

Asiguraţi-vă că instrumentele au fost verificate şi calibrate în conformitate cu recomandările producătorului.

- Sample Prep Cartridges, 8-well (QIAGEN, nr. cat. 997002)
- 8-Rod Covers (QIAGEN, nr. cat. 997004)
- Filter-Tips, 200 µl și 1500 µl (QIAGEN, nr. cat. 990332 și, respectiv, 997024)
- Tip Disposal Bags (QIAGEN, nr. cat. 9013395)
- PAXgene Blood ccfDNA Tubes (CE-IVD) (PreAnalytiX, nr. cat. 768165)
- Eprubete pentru probe. Pentru formate compatibile de eprubete primare și secundare, consultați Lista instrumentarului de laborator, care poate fi găsită sub fila Product Resources (Resurse produs) a paginii produsului, la **[www.qiagen.com](http://www.qiagen.com/)**.
- Pentru formate compatibile de eprubete de eluție, consultați Lista instrumentarului de laborator, care poate fi găsită sub fila Product Resources (Resurse produs) a paginii produsului, la **[www.qiagen.com](http://www.qiagen.com/)**.

### <span id="page-9-1"></span>Echipamente[\\*](#page-9-2)

- Pipet (5 ml)
- QIAsymphony SP instrument (QIAGEN, nr. cat. 9001297)
- <span id="page-9-2"></span>\* Înainte de utilizare, asiguraţi-vă că instrumentele au fost verificate şi calibrate în conformitate cu recomandările producătorului.

## <span id="page-10-0"></span>Avertizări şi precauţii

A se utiliza pentru diagnosticarea in vitro

Cititi cu atenție toate instrucțiunile înainte de utilizarea kitului.

Pentru clienții din Uniunea Europeană, vă rugăm să rețineți că aveți obligația de a raporta incidentele grave survenite în legătură cu dispozitivul către producător și autoritatea competentă a statului membru în care își are sediul/domiciliul utilizatorul și/sau pacientul.

### <span id="page-10-1"></span>Informatii de sigurantă

În timpul lucrului cu substanțe chimice și probe biologice, urmați întotdeauna precauțiile universale și purtați un halat de laborator adecvat, mănuși de unică folosință și ochelari de protecție, în conformitate cu politicile și procedurile unității dumneavoastră. Pentru informații suplimentare, vă rugăm să consultați fișele cu date de securitate (Safety Data Sheet, SDS) corespunzătoare. Acestea sunt disponibile online în format PDF la adresa **[www.qiagen.com/safety](http://www.qiagen.com/safety)**, unde puteți găsi, vizualiza și tipări fișa SDS pentru fiecare kit PreAnalytiX și pentru componentele kiturilor.

- Toate substanțele chimice și materialele biologice sunt potențial periculoase. Eșantioanele și probele sunt potențial infecțioase și trebuie tratate ca materiale biologice periculoase.
- Aruncați deșeurile de probe și de test în conformitate cu procedurile locale de siguranță.

### <span id="page-11-0"></span>Precauţii

Soluțiile tampon din cartușul cu reactivi (RC) conțin azidă de sodiu. Dacă soluțiile tampon aferente kitului se varsă, curățați cu un detergent adecvat pentru laborator și cu apă. Dacă lichidul vărsat conține agenți potențial infecțioși, curățați mai întâi zona afectată cu detergent pentru laborator și cu apă, iar apoi cu hipoclorit de sodiu (înălbitor) 1 % (v/v).

Următoarele fraze de pericol și de precauție se aplică pentru componentele QIAsymphony PAXgene Blood ccfDNA Kit.

#### **MBS3**

Conţine: Azidă de sodiu. Avertisment! Poate fi nociv în caz de înghițire. Purtaţi mănuşi de protecţie/îmbrăcăminte de protecţie/ochelari de protecţie/mască de protecţie.

#### **Proteinase K**

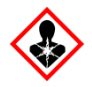

Conține: Proteinase K. Pericol! Provoacă iritarea uşoară a pielii. Poate provoca simptome de alergie sau astm sau dificultăți de respirație în caz de inhalare. Evitați să inspirați praful/fumul/gazul/ceața/vaporii/spray-ul. Purtați mănuși de protecție/îmbrăcăminte de protecție/ochelari de protecție/mască de protecție. Purtați echipament de protecție respiratorie. În caz de expunere sau de posibilă expunere: Sunați la un centru de informare toxicologică sau la un medic. Transportați victima la aer liber și mențineți-o în stare de repaus, într-o poziție confortabilă pentru respirație.

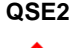

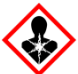

Contine: Hidroxid de sodiu. Pericol! Provoacă arsuri grave ale pielii și lezarea ochilor. Aruncati conținutul/recipientul la o unitate autorizată de eliminare a deşeurilor. **În caz de contact cu ochii**: Clătiţi cu atenţie cu apă, timp de mai multe minute. Scoateţi lentilele de contact, dacă este cazul şi dacă acest lucru se poate face cu uşurinţă. Continuaţi să clătiţi. **În caz de contact cu pielea (sau părul)**: Scoateţi imediat toată îmbrăcămintea contaminată. Clătiţi pielea cu apă/faceţi duş. Sunaţi imediat la un centru de informare toxicologică sau la un medic. A se păstra sub cheie. Purtaţi mănuşi de protecţie/îmbrăcăminte de protecţie/ochelari de protecţie/mască de protecţie.

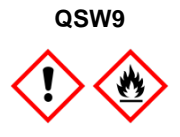

Conține: Etanol. Pericol! Lichid și vapori extrem de inflamabili. Provoacă o iritare gravă a ochilor. A se păstra departe de surse de căldură/scântei/flăcări deschise/suprafețe încinse. Fumatul interzis. Purtați mănuși de protecție/îmbrăcăminte de protecție/ochelari de protecție/mască de protecție.

## <span id="page-13-0"></span>Depozitarea și manipularea reactivilor

Produsul QIAsymphony PAXgene Blood ccfDNA Kit (CE-IVD) trebuie depozitat pe verticală, la temperatura camerei (15-25 °C). Particulele magnetice din cartusele cu reactivi (RC) rămân active atunci când sunt depozitate în acest interval de temperatură.

**Rețineți**: Eticheta de pe cutia QIAsymphony PAXgene Blood ccfDNA Kit (CE-IVD) menționează data de expirare a kitului. Data de expirare se referă la cartușul cu reactivi.

Nu utilizați QIAsymphony PAXgene Blood ccfDNA Kit (CE-IVD) după expirare.

### <span id="page-13-1"></span>Componentele kitului

Kitul QIAsymphony PAXgene Blood ccfDNA Kit (CE-IVD) conține soluție de Proteinase K pregătită pentru utilizare, care poate fi depozitată la temperatura camerei (15-25 °C).

Nu depozitați cartușele cu reactivi (RC) la temperaturi sub 15 °C.

Cartușele cu reactivi (RC) QIAsymphony PAXgene Blood ccfDNA Kit (CE-IVD) deschise pot fi depozitate la temperatura camerei (15-25 °C) timp de până la 4 săptămâni, ceea ce permite reutilizarea rentabilă a reactivilor și o procesare mai flexibilă a probelor. Dacă un cartuș cu reactivi (RC) este parțial folosit, puneți la loc capacul compartimentului care conține particule magnetice și sigilați cartușul cu reactivi (RC) cu benzile de sigilare pentru reutilizare furnizate, imediat după încheierea executării protocolului, pentru a preveni evaporarea.

Pentru a evita evaporarea reactivului, cartușul cu reactivi (RC) nu trebuie să stea deschis mai mult de 15 ore (inclusiv timpii de procesare) la o temperatură ambientală maximă de 32 °C. Depozitarea incorectă a componentelor kitului poate duce la degradarea accelerată a soluțiilor tampon.

Testarea loturilor având număr mic de probe (< 24) va mări atât timpul în care cartușul cu reactivi (RC) este deschis, cât și volumele de soluție tampon necesare, putând să reducă numărul total de preparări de probe care este posibil pentru un cartuș.

Evitați expunerea cartușelor cu reactivi (RC) la lumina ultravioletă (de ex., utilizată pentru decontaminare), deoarece aceasta poate provoca degradarea accelerată a cartușelor cu reactivi (RC) și a soluțiilor tampon.

Trebuie acordată atenție datelor de expirare și condițiilor de depozitare tipărite pe cutiile și etichetele tuturor componentelor. Nu utilizați componente expirate sau depozitate în mod incorect.

## <span id="page-15-0"></span>Recoltarea şi prepararea probelor

Procedura de purificare este optimizată pentru a fi utilizată cu plasma obținută din sânge recoltat în eprubetele PAXgene Blood ccfDNA Tube (CE-IVD). Pentru informații referitoare la recoltarea sângelui, manipularea acestor eprubete și prepararea plasmei, consultați instrucțiunile de utilizare ale PAXgene Blood ccfDNA Tube (CE-IVD), care pot fi găsite sub filele Product Resource (Resurse produs) ale paginilor produselor, la **[www.qiagen.com](http://www.qiagen.com/)** și, respectiv, **[www.PreAnalytiX.com](http://www.preanalytix.com/)**.

Prepararea plasmei se poate efectua utilizând (A) protocolul standard de centrifugare dublă sau (B) manipulând eprubetele primare: prin procesarea directă a eprubetelor PAXgene Blood ccfDNA Tube (CE-IVD) centrifugate o dată pe instrumentul QIAsymphony SP.

#### **A) Prepararea plasmei din sânge pentru protocoale standard**

1. Centrifugați PAXgene Blood ccfDNA Tube (CE-IVD) la temperatura camerei (15-25 °C) timp de 15 min. la 1600-3000 x *g* (prima centrifugare) și timp de 10 min. la 1600-3000 x *g* (a doua centrifugare), utilizând o centrifugă echilibrată cu găleată basculantă. Dacă se preferă frânarea, recomandăm utilizarea unei frânări de nivel mediu care ar trebui validată pentru fluxul dvs. specific de lucru.

**Rețineți**: Pentru obținerea unor rezultate cât mai bune, în cazul probelor păstrate la frigider, înainte de centrifugare, așteptați ca eprubetele să ajungă la temperatura camerei înainte de a le procesa.

- 2. Pipetați plasma într-o eprubetă de centrifugare de 15 ml, cu capăt conic (neinclusă), având grijă să nu deranjați fracțiunea celulară nucleată.
- 3. Centrifugați eprubeta de centrifugare de 15 ml cu capăt conic la temperatura camerei (15-25 °C) timp de 15 min. la 1600-3000 x *g* (prima centrifugare) și timp de 10 min. la 1600-3000 x *g* (a doua centrifugare), utilizând o centrifugă echilibrată.

**Rețineți**: Nu depășiți viteza de centrifugare maximă recomandată de producătorul eprubetelor secundare.

- 4. Pipetați volumul necesar de plasmă (consultați secțiunea "[Volumul probei"](#page-19-2), pagina [20\)](#page-19-2) într-o eprubetă 17 x 100 mm de 14 ml, din polistiren, cu capăt rotund, având grijă să nu deranjați peletul celular sanguin rezidual, dacă este prezent.
- 5. Transferați eprubeta cu capăt rotund care conține proba de plasmă în suportul de eprubete, apoi încărcați suportul în sertarul de introducere a probei de pe instrumentul QIAsymphony SP.

**Rețineți**: Pentru un randament ccfDNA maxim, procesați volumul maxim de plasmă disponibilă.

**Rețineți**: Evitați formarea de spumă în interiorul sau deasupra probelor de plasmă. Spuma sau bulele de aer care se formează la suprafața probelor pot conduce la pipetarea de volume greșite de probă.

**Rețineți**: După recoltarea și centrifugarea sângelui, eprubetele PAXgene Blood ccfDNA Tube (IVD) stabilizează ccfDNA (profilul ccfDNA) în plasmă la 2-8 °C timp de maximum 7 zile înainte de procesarea plasmei. În cazul depozitării pe termen mai lung, recomandăm congelarea alicotelor.

**Rețineți**: Atunci când utilizați probe de plasmă depozitate anterior (de ex., păstrate la 2-8 °C sau congelate la -20 sau -70/-80 °C), acestea trebuie aduse la temperatura camerei (15-25 °C) înainte de a începe testarea.

### **B) Prepararea plasmei din sânge pentru manipularea eprubetelor primare pe instrumentul QIAsymphony SP**

1. Centrifugați eprubeta PAXgene Blood ccfDNA Tube (CE-IVD) la temperatura camerei (15-25 °C) timp de 15 minute la 3.000 x *g*, utilizând o centrifugă echilibrată cu găleată basculantă. Dacă se preferă frânarea, recomandăm utilizarea unei frânări de nivel mediu care ar trebui validată pentru fluxul dvs. specific de lucru.

**Rețineți**: Pentru obținerea unor rezultate cât mai bune, în cazul probelor păstrate la frigider, înainte de centrifugare, așteptați ca eprubetele să ajungă la temperatura camerei înainte de a le procesa.

2. Cuantificați volumul de plasmă din fiecare eprubetă după ce le-ați îndepărtat din găleata de centrifugare, folosind instrumentul de selectare a protocolului de purificare a ADN-ului liber circulant (circulating cell-free DNA, ccfDNA) din sânge PAXgene Blood ccfDNA Purification Protocol Selection Tool inclus în kit [\(Figura](#page-17-0) 3). La îndepărtarea eprubetei din centrifugă, săgeata turcoaz de pe instrument este aliniată cu interfața plasmă/celulă. Liniile albastre indică dacă nivelul plasmei este suficient pentru protocolul de manipulare a eprubetelor primare de 2,4 sau 4,0 ml. Este necesară o înălțime a coloanei de plasmă de minimum 2,3 cm pentru protocolul de 2,4 ml și de minimum 3,4 cm pentru protocolul de 4,0 ml.

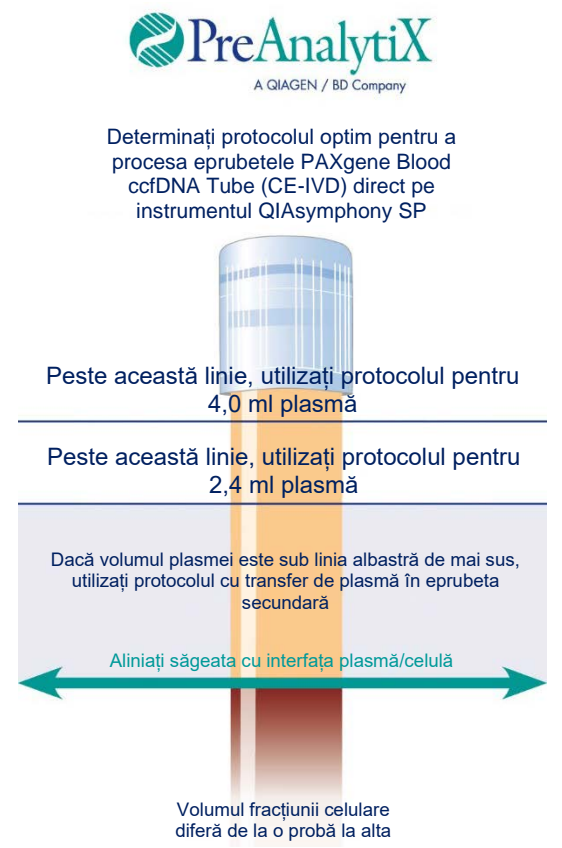

<span id="page-17-0"></span>**Figura 3**. **Determinarea volumului plasmei utilizând instrumentul de selectare a protocolului de purificare a ADN-ului liber circulant (circulating cell-free DNA, ccfDNA) din sânge PAXgene Blood ccfDNA Purification Protocol Selection Tool (acesta este menționat numai cu titlu informativ; a nu se imprima deoarece dimensiunea reală diferă – a nu se utiliza cu probe).**

**Rețineți**: În cazul în care nu a avut loc o separare clară a plasmei și a fracțiunii celulare sau dacă fazele s-au amestecat accidental la îndepărtarea din centrifugă, centrifugarea ar trebui repetată.

3. Îndepărtați capacul de închidere Hemogard de pe eprubetele PAXgene Blood ccfDNA Tube (CE-IVD) înainte de a le plasa pe instrumentul QIAsymphony SP pentru extragerea directă a ccfDNA.

**Rețineți**: Scoaterea capacelor de închidere ale eprubetelor și manipularea eprubetelor fără capac trebuie realizate cu atenție pentru a reduce riscul potențial de vărsare a probei, contaminarea încrucișată între eprubete și expunerea sângelui.

4. Plasați eprubetele PAXgene Blood ccfDNA Tube (CE-IVD) deschise care conțin suficientă plasmă în suportul de eprubete, apoi încărcați suportul în sertarul de introducere a probei de pe instrumentul QIAsymphony SP.

### **C) Congelarea și decongelarea probelor de plasmă procesate din eprubeta PAXgene Blood ccfDNA Tube**

- 1. Pentru congelare, transferați plasma în eprubete adecvate (de ex., fiole crio), amplasate într-un suport corespunzător.
- 2. Congelați și depozitați plasma la -20 °C. Pentru depozitare sub -20 °C, congelați probele de plasmă mai întâi la -20 °C timp de minimum 24 h, apoi transferați-le la -70 sau -80 °C.
- 3. Decongelați plasma la temperatura camerei (15-25 °C).

**Rețineți**: Nu decongelați la temperaturi scăzute (de ex., 4 °C).

4. Dacă în plasmă se formează crioprecipitate, vortexați eprubeta timp de 30 de secunde după decongelare și utilizați proba pentru procedura de izolare a ccfDNA cu instrumentul QIAsymphony SP, fără alte tratamente.

**Rețineți**: Centrifugarea plasmei pentru eliminarea crioprecipitatelor nu se recomandă, deoarece acestea pot conține ccfDNA.

**Rețineți**: Pentru a evita formarea crioprecipitatelor, plasma poate fi decongelată la 30 °C timp de 30 de minute și nu la temperatura camerei.

### <span id="page-19-0"></span>Procedură

### <span id="page-19-1"></span>Prezentare de ansamblu: Purificarea automată a ccfDNA pe instrumentul QIAsymphony SP

Cu instrumentul QIAsymphony SP, prepararea automată a probelor este ușoară și convenabilă. Probele, reactivii și consumabilele, precum și eluatele, sunt separate în sertare diferite. Nu trebuie decât să încărcați probele, reactivii furnizați în cartușe speciale și consumabilele preîncărcate în stativ în sertarul corespunzător înainte de o testare. Porniți protocolul și scoateți ccfDNA purificat din sertarul "Eluate" (Eluat) după procesare. Pentru instrucțiuni de operare, consultați manualele de utilizare furnizate împreună cu instrumentul dvs.

**Rețineți**: Întreținerea opțională nu este obligatorie pentru funcționarea instrumentului, însă este recomandată cu insistență pentru a reduce riscul de contaminare.

#### <span id="page-19-2"></span>Volumul probei

Pentru a vă asigura că în fluxul normal de lucru, probele de 2,4 ml (protocol PAXcircDNA\_2400) și de 4,8 ml (protocol PAXcircDNA\_4800) sunt transferate de instrument, este necesar un volum al golurilor de 0,4 și, respectiv, 0,5 ml, adică trebuie furnizată o probă de minimum 2,8 și 5,3 ml la introducere. În cazul în care volumul disponibil al plasmei este mai mic de 2,8 sau 5,3 ml, **modul Less Sample** (Probă mai mică), ca funcție integrată a protocolului, permite automat transferul de volume ale plasmei mai mici decât cele specificate. În acest caz, proba mai mică este transferată de instrument, iar volumul transferat este documentat în fișierul rezultat. În plus, probele respective sunt semnalizate cu neclar (cod de eroare 140043, **modul Enable Less Sample** (Activare probă mai mică)). Volumele minime ale plasmei la introducere care activează **modul Less Sample** (Probă mai mică) sunt 1,6 și 4,1 ml. Probele nu vor fi prelucrate și vor fi semnalizate ca **nevalide** dacă este furnizat un volum al probei mai mic.

În cazul fluxului de lucru pentru manipularea eprubetelor primare, volumul corespunzător al probei este asigurat folosind PAXgene Blood ccfDNA Purification Protocol Selection Tool inclus în kit (descris sub "[Prepararea materialului de probă](#page-24-0)" de la pagin[a 25\)](#page-24-0).

Încărcarea cartușelor cu reactivi (RC) în sertarul "Reagents and Consumables" (Reactivi și consumabile)

Reactivii pentru purificarea ccfDNA sunt furnizați într-un cartuș cu reactivi (RC) inovator [\(Figura 4](#page-20-0)). Fiecare compartiment al cartușului cu reactivi (RC) conține un anumit reactiv, precum particule magnetice, soluție tampon de legare, soluție tampon de spălare sau soluție tampon pentru eluție. În vederea reutilizării ulterioare, cartușele cu reactivi (RC) parțial folosite pot fi închise din nou utilizând benzile de sigilare pentru reutilizare, ceea ce previne producerea de deșeuri din cauza reactivilor rămași la încheierea procedurii de purificare.

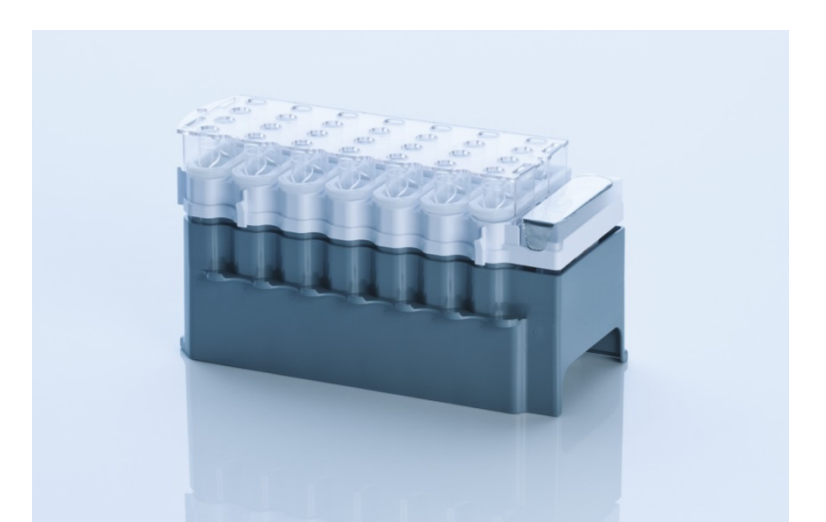

<span id="page-20-0"></span>**Figura 4. Cartuș cu reactivi (RC) QIAsymphon**y. Cartușul cu reactivi (RC) conține toți reactivii necesari pentru execuția protocolului.

Înainte de începerea procedurii, asigurați-vă că particulele magnetice sunt complet resuspendate. Scoateți compartimentul cu particule magnetice din cadrul cartușului cu reactivi (RC), vortexați-l puternic timp de cel puțin 3 minute, apoi introduceți-l la loc în cadrul cartușului cu reactivi (RC) înainte de prima utilizare.

**Rețineți**: Particulele magnetice își pot schimba culoarea. Acest aspect nu afectează performanța.

Amplasați cartușul cu reactivi (RC) în suportul dedicat. Înainte de a utiliza un cartuș cu reactivi (RC) pentru prima dată, poziționați capacul de perforare deasupra cartușului cu reactivi (RC) [\(Figura 4\)](#page-20-0).

**Rețineți**: Capacul de perforare este tăios. Procedați cu grijă atunci când îl poziționați pe cartușul cu reactivi (RC). Atunci când poziționați capacul de perforare pe cartușul cu reactivi (RC), asigurați-vă că este orientat corect.

După ce îndepărtați capacul compartimentului cu particule magnetice, încărcați cartușul cu reactivi (RC) în sertarul "Reagents and Consumables" (Reactivi și consumabile).

Cartușele cu reactivi (RC) parțial folosite pot fi păstrate până ce vor fi necesare din nou (consultați "Depozitarea ș[i manipularea reactivilor"](#page-13-0) la pagina [14\)](#page-13-0).

**Rețineți**: Trebuie adăugată Proteinase K (consultați ["Operațiuni care trebuie executate](#page-26-0)  [înainte de începere"](#page-26-0) la pagina [27\)](#page-26-0).

**Rețineți**: Asigurați-vă că nu interschimbați cartușele cu reactivi (RC), compartimentele cu particule magnetice și flacoanele cu Proteinase K între diferitele loturi de kituri.

Încărcarea componentelor din plastic în sertarul "Reagents and Consumables" (Reactivi și consumabile)

Cartușele pentru prepararea probelor, 8-Rod Covers (ambele preîncărcate în stativ în cutii individuale) și vârfurile de unică folosință‑cu filtru (vârfuri de 200 µl furnizate în stative albastre, vârfuri de 1500 µl furnizate în stative negre) se încarcă în sertarul "Reagents and Consumables" (Reactivi și consumabile).

**Rețineți**: Asigurați-vă că ați îndepărtat capacele cutiilor individuale înainte de a încărca cutiile individuale în sertarul "Reagents and Consumables" ("Reactivi și consumabile").

**Rețineți**: Vârfurile sunt prevăzute cu filtre, pentru a preveni contaminarea încrucișată.

În fantele destinate stativelor pentru vârfuri de pe masa de lucru a instrumentului QIAsymphony SP se poate introduce orice tip de stativ pentru vârfuri. Instrumentul QIAsymphony SP va identifica tipul de vârfuri încărcate în timpul scanării inventarului.

**Rețineți**: Nu reumpleți stativele pentru vârfuri sau cutiile individuale ale cartușelor pentru prepararea probelor sau 8-Rod Covers înainte de a începe execuția unui alt protocol. Instrumentul QIAsymphony SP poate utiliza stative pentru vârfuri și cutii individuale parțial folosite.

Pentru informații privind comandarea recipientelor din plastic, a se vedea pagina [39.](#page-38-0)

Încărcarea sertarului "Waste" ("Deseuri")

Cartușele pentru prepararea probelor și 8-Rod Covers utilizate în timpul unei testări sunt reintroduse în stative, în cutii individuale goale, în sertarul "Waste" (Deseuri). Asigurați-vă că sertarul "Waste" (Deșeuri) conține suficiente cutii individuale goale pentru deșeurile din plastic generate în timpul execuției protocolului.

**Rețineți**: Asigurați-vă că ați îndepărtat capacele cutiilor individuale înainte de a încărca cutiile individuale în sertarul "Waste" (Deșeuri). Dacă utilizați cutiile 8-Rod Covers pentru a colecta cartușele pentru prepararea probelor și 8-Rod Covers folosite, asigurați-vă că ați îndepărtat separatorul din cutii.

În partea frontală a sertarului "Waste" (Deseuri) trebuie atașată o pungă pentru vârfurile cu filtru folosite.

**Rețineți**: Sistemul nu verifică prezența unei pungi pentru aruncarea vârfurilor. Asigurați-vă că punga pentru aruncarea vârfurilor este atașată corespunzător, înainte de a începe execuția protocolului. Pentru informații suplimentare, consultați manualele de utilizare furnizate împreună cu instrumentul dvs. După procesarea a cel mult 96 de probe, goliți punga pentru vârfuri pentru a evita supraîncărcarea acesteia cu vârfuri.

Deșeurile lichide generate în timpul procedurii de purificare sunt colectate într-un recipient pentru deseuri. Sertarul "Waste" (Deseuri) poate fi închis doar dacă recipientul pentru deșeuri este montat la locul lui. Eliminați deșeurile lichide în conformitate cu reglementările locale de siguranță și de mediu. Nu introduceți în autoclavă flaconul de deșeuri plin. După procesarea a cel mult 96 de probe, goliți flaconul de deșeuri.

#### Încărcarea sertarului "Eluate" (Eluat)

Încărcați stativul de eluție necesar în sertarul "Eluate" (Eluat). Deoarece depozitarea pe termen lung a eluatelor în sertarul "Eluate" (Eluat) poate cauza evaporarea sau condensarea acestora, trebuie utilizată pozitia de răcire. Utilizați "Elution slot 1" (Fanta de elutie 1) doar împreună cu adaptorul de răcire corespunzător.

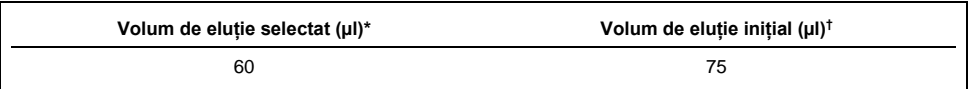

\* Acesta este volumul minim accesibil de eluat din eprubeta de eluție finală pentru stativul QIAGEN EMT (cat. nr. 19588) și eprubete Sarstedt de 1,5 ml cu capac cu filet (cat. nr. 72.607). În anumite cazuri, volumul de eluat final pentru fiecare probă în parte poate fi cu până la 5 µl mai mic.

† Volumul inițial de soluție-tampon de eluție necesară pentru a asigura că volumul de eluat propriu-zis este același cu volumul selectat.

### Scanarea inventarului

Înainte de începerea unei testări, instrumentul verifică dacă în sertarele corespunzătoare au fost încărcate consumabile suficiente pentru lotul (loturile) în așteptare.

#### <span id="page-24-0"></span>Prepararea materialului de probă

Consultati "Recoltarea și prepararea probelor", pagina [16.](#page-15-0)

### Depozitarea ccfDNA

După prepararea probelor, eluatele de ccfDNA pot fi depozitate la -20 sau -80 ºC. Eluatele congelate nu trebuie decongelate de mai mult de trei ori. Pentru cele mai noi informații despre stabilitatea ccfDNA în eluate, consultați pagina produsului pe **[www.qiagen.com](http://www.qiagen.com/)** sau **[www.PreAnalytiX.com](http://www.preanalytix.com/)**.

### <span id="page-25-0"></span>Prezentare de ansamblu a protocolului

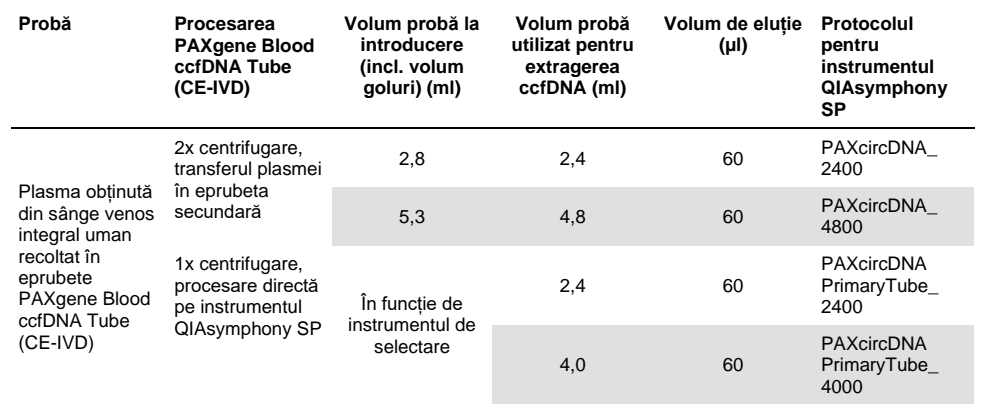

#### **Tabel 1. Prezentare de ansamblu a protocolului**

#### Informații importante înainte de a începe

- Atunci când lucrați cu substanțe chimice și probe biologice, utilizați întotdeauna un halat de laborator, mănusi de unică folosință și ochelari de protecție adecvate. Pentru informaţii suplimentare, consultaţi fişele cu date de securitate (Safety Data Sheet, SDS) corespunzătoare.
- Asigurați-vă că sunteți familiarizat cu operarea instrumentului QIAsymphony SP. Pentru instrucțiuni de operare, consultați manualele de utilizare furnizate împreună cu instrumentul dvs.
- Înainte de începerea procedurii, consultați secțiunea "[Principiile procedurii"](#page-6-0).
- Asigurați-vă că sunteți familiarizat cu Fișa de protocol și cu Lista instrumentarului de laborator (aceasta poate fi găsită sub fila Product Resources (Resurse produs) a paginii produsului, la **[www.qiagen.com](http://www.qiagen.com/)**).
- Evitați agitarea puternică a cartușului cu reactivi (RC); în caz contrar, se poate forma o spumă care poate cauza probleme de detectare a nivelului de lichid.

 Sângele trebuie recoltat în eprubete PAXgene Blood ccfDNA Tube (CE-IVD; PreAnalytiX, nr. cat. 768165). Pentru instrucțiuni de recoltare și manipulare a sângelui și procesarea plasmei, consultați instrucțiunile de utilizare, care pot fi găsite sub fila Product Resource (Resurse produs) a paginii produsului, la **[www.qiagen.com](http://www.qiagen.com/)** sau, respectiv, **[www.PreAnalytiX.com](http://www.preanalytix.com/)**.

<span id="page-26-0"></span>Operațiuni care trebuie executate înainte de începere

- Înainte de începerea procedurii, asigurați-vă că particulele magnetice sunt complet resuspendate. Vortexați puternic compartimentul care conține particule magnetice timp de cel puțin 3 minute înainte de prima utilizare.
- Capacul de perforare trebuie să fie poziționat pe cartușul cu reactivi (RC), iar capacul compartimentului cu particule magnetice trebuie scos sau, dacă utilizați un cartuș cu reactivi (RC) parțial folosit, asigurați-vă că benzile de sigilare pentru reutilizare au fost îndepărtate.
- Proteinase K nu este inclusă în cartușul cu reactivi (RC) și trebuie pusă la dispoziție de utilizator (sertarul Sample (probă), fanta A, poziția 1 și/sau 2). Asigurați-vă că este disponibil un volum corect de Proteinase K.

Kitul QIAsymphony PAXgene Blood ccfDNA Kit (CE-IVD) conține soluție de Proteinase K pregătită pentru utilizare. Proteinase K poate fi depozitată la temperatura camerei (15-25 °C). Pentru depozitare pe perioade îndelungate, vă recomandăm să păstrați fiolele pentru enzime cu Proteinase K la 2-8 °C.

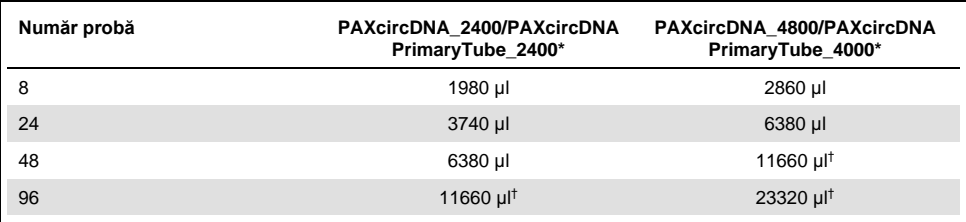

Pentru fiecare probă, sunt necesari 110 ul (pentru 2400 ul de plasmă) sau 220 ul (pentru 4800/4000 ul de plasmă), plus un volum suplimentar al golurilor de 1100 µl [(n x 110 sau 220 µl) + 1100 µl].

† Dacă sunt necesari peste 11660 µl, utilizați o a doua eprubetă (Corning, cat. nr. 352051). Pentru cea de-a doua eprubetă, este necesar un volum suplimentar al golurilor de 1100 µl.

**Rețineți**: Eprubetele care conțin Proteinase K sunt așezate într-un suport de eprubete. Suportul de eprubete care conține Proteinase K trebuie așezat în pozițiile 1 și 2 în fanta A din sertarul "Sample" (Probă). Recomandăm utilizarea de eprubete 17 x 100 mm de 14 ml, din polistiren, cu capăt rotund (Corning, nr. cat. 352051) pentru Proteinase K.

- Dacă probele sunt prevăzute cu coduri de bare, așezați probele în suportul pentru eprubete astfel încât codurile de bare să fie orientate către cititorul de coduri de bare de pe partea stângă a instrumentului QIAsymphony SP.
- Pentru informații despre eprubetele pentru probe și volumele minime ale probelor compatibile cu protocoalele, consultați Lista instrumentarului de laborator corespunzătoare, care poate fi găsită sub fila Product Resources (Resurse produs) a paginii produsului, la **[www.qiagen.com](http://www.qiagen.com/)**.

### <span id="page-28-0"></span>Protocol: Purificarea automată a ccfDNA pe instrumentul QIAsymphony SP

Puteți găsi informații detaliate despre fiecare protocol, inclusiv despre volume și eprubete, în Fișa de protocol și Lista instrumentarului de laborator, care poate fi găsită sub fila Product Resources (Resurse produs) a paginii produsului, la **[www.qiagen.com](http://www.qiagen.com/)**. Pentru prepararea materialului de probă (plasmă generată din sânge venos integral uman recoltat în PAXgene Blood ccfDNA Tube (CE-IVD)), consultați secțiunile "Recoltarea și prepararea probelor" și "[Prepararea materialului de probă](#page-24-0)" din acest manual, precum și instrucțiunile de utilizare ale eprubetelor, care pot fi găsite sub fila Product Resources (Resurse produs) și fila Resources (Resurse) ale paginii produsului, la **[www.qiagen.com](http://www.qiagen.com/)** sau, respectiv, **[www.PreAnalytiX.com](http://www.preanalytix.com/)**.

- 1. Închideți toate sertarele și capacul instrumentului.
- 2. PORNIȚI instrumentul QIAsymphony SP și așteptați până ce este afișat ecranul **Sample Preparation** (Prepararea probelor) și se încheie procedura de inițializare.
- 3. Comutatorul de alimentare este localizat în colțul din stânga jos al instrumentului QIAsymphony SP.
- 4. Autentificați-vă pe instrument.

Încărcați stativul de eluție necesar în sertarul "Eluate" (Eluat).

Nu încărcați o placă cu 96 de godeuri în "Elution slot 4" (Fanta de eluție 4). Este obligatoriu să utilizați "Elution slot 1" (Fanta de eluție 1) împreună cu adaptorul de răcire corespunzător.

Atunci când utilizați o placă cu 96 de godeuri, asigurați-vă că placa este orientată corect, deoarece poziționarea incorectă poate determina încurcarea probelor în analiza din aval. Când utilizați stativul pentru Elution Microtubes CL, scoateți partea inferioară, răsucind stativul până ce partea inferioară se desprinde.

5. Asigurați-vă că sertarul "Waste" (Deșeuri) este pregătit corespunzător și executați scanarea inventarului sertarului "Waste" (Deseuri), inclusiv colectorul pentru vârfuri, stația de păstrare a vârfurilor, recipientul gol pentru deșeuri lichide și cutiile individuale goale. Înlocuiți punga pentru aruncarea vârfurilor, dacă este necesar.

- 6. Încărcați cartușul (cartușele) cu reactivi (RC) și consumabilele necesare în sertarul "Reagents and Consumables" (Reactivi și consumabile).
- 7. Executati scanarea inventarului sertarului "Reagents and Consumables" (Reactivi și consumabile).
- 8. Așezați probele în suportul de probe corespunzător și încărcați-le în sertarul "Sample" (Probă).

**Rețineți**: Pe lângă procesarea obișnuită, care include transferul plasmei într-un suport de probe corespunzător (eprubetă de 14 ml din polistiren Falcon® cu capăt rotund, de 17 x 100 mm), fluxul de lucru pentru manipularea eprubetelor primare PAXgene Blood ccfDNA Tube permite extragerea ccfDNA direct din PAXgene Blood ccfDNA Tube (10 ml PAXgene Blood ccfDNA Tube (CE-IVD), 16 x 100 mm). Pentru instrucțiuni suplimentare despre manipularea eprubetelor primare, consultați Fișa de protocol, Lista instrumentarului de laborator și instrucțiunile de utilizare ale eprubetelor, care pot fi găsite sub fila Product Resource (Resurse produs) a paginii produsului, la **[www.qiagen.com](http://www.qiagen.com/)** sau, respectiv, **[www.PreAnalytiX.com](http://www.preanalytix.com/)**.

9. Utilizând ecranul tactil, introduceți informațiile solicitate pentru fiecare lot de probe și pentru Proteinase K, care urmează a fi procesate.

Introduceți următoarele informații:

- Informații despre probe (în funcție de stativele pentru probe utilizate, selectați **BD #352051 FalconPP 17 x 100** sau **BD\_#768165 PAXgene ccfDNA 16 x 100**)
- Protocolul care va fi executat (Assay Control Set (Set de control al testului))
- Volumul de eluție și poziția de ieșire

După introducerea informațiilor despre lot, starea se modifică din **LOADED** (ÎNCĂRCAT) în **QUEUED** (ÎN AȘTEPTARE). Imediat ce un lot este în așteptare, este afișat butonul **Run** (Pornire).

- 10. Așezați Proteinase K în suportul de probe corespunzător în pozițiile 1 și 2, apoi încărcațio în fanta A a sertarului "Sample" (Probă).
- 11. Definiți Proteinase K, prin apăsarea butonului **IC** (Substanță de control internă).

12. Apăsați butonul **Run** (Pornire) pentru a începe procedura de purificare.

Toate etapele de procesare sunt complet automate. La încheierea execuției protocolului, starea lotului se modifică din **RUNNING** (SE PROCESEAZĂ) în **COMPLETED** (ÎNCHEIAT).

- 13. Scoateți stativul de eluție conținând ccfDNA purificat din sertarul "Eluate" (Eluat). Confirmați scoaterea stativului de eluție prin intermediul software-ului instrumentului QIAsymphony SP.
- 14. ccfDNA este pregătit de utilizare sau poate fi depozitat la −20 sau −80 °C timp de maximum 6 luni.

QIAGEN recomandă scoaterea plăcii de eluat din sertarul "Eluate" (Eluat) imediat după încheierea testării. În funcție de temperatură și umiditate, plăcile de eluție rămase în instrumentul QIAsymphony SP după încheierea testării pot fi afectate de condensare sau evaporare.

**Rețineți**: Este posibilă utilizarea funcției de răcire a instrumentului QIAsymphony SP pentru testările făcute pe timpul nopții.

În general, particulele magnetice nu sunt transferate în eluate. Dacă transferul are loc, particulele magnetice din eluate nu vor afecta cele mai multe aplicații din aval.

Dacă particulele magnetice trebuie eliminate înainte de efectuarea aplicațiilor din aval, mai întâi trebuie să introduceți eprubetele sau plăcile care conțin eluate într-un magnet adecvat, iar eluatele trebuie transferate într-o eprubetă curată (consultați "Anexă: [Cuantificarea ccfDNA"](#page-37-0)).

Pentru fiecare placă de eluție sunt generate fișiere de rezultate.

15. Dacă un cartuș cu reactivi (RC) este doar parțial folosit, sigilați-l cu benzile de sigilare pentru reutilizare furnizate, după încheierea execuției protocolului, pentru a preveni evaporarea.

**Rețineți**: Pentru informații suplimentare despre depozitarea cartușelor cu reactivi (RC) partial folosite, consultati ["Depozitarea și manipularea reactivilor](#page-13-0)".

16. Eliminați eprubetele pentru probe folosite și deșeurile în conformitate cu reglementările locale de sigurantă și de mediu.

Consultați "Avertizări și precauții" pentru informații de siguranță.

17. Curățați instrumentul QIAsymphony SP.

Respectați instrucțiunile de întreținere din manualele de utilizare furnizate împreună cu instrumentul dvs. Curățați cu regularitate protecțiile vârfurilor, pentru a reduce la minimum riscul de contaminare încrucișată.

18. Închideți sertarele instrumentului și OPRIȚI instrumentul QIAsymphony SP.

## <span id="page-31-0"></span>Controlul calității

În conformitate cu sistemul de management al calității certificat ISO al QIAGEN, fiecare lot de kituri QIAsymphony PAXgene Blood ccfDNA Kit (CE-IVD) este testat pentru specificațiile prestabilite, pentru a asigura calitatea consecventă a produsului.

## <span id="page-31-1"></span>Limitări

Performanța sistemului a fost stabilită în cadrul studiilor de evaluare a performanței pentru purificarea ccfDNA din plasma obținută din sânge venos integral uman recoltat în PAXgene Blood ccfDNA Tube (CE-IVD).

Caracteristicile de performanță pentru QIAsymphony PAXgene Blood ccfDNA Kit (CE-IVD) au fost stabilite cu fragmente ribozomice 18S și cromozomiale DYS14 de pe cromozomul Y din plasmă.

Verificarea performanței sistemului pentru orice proceduri utilizate în laborator care nu fac obiectul studiilor de evaluare a performanței efectuate de QIAGEN și PreAnalytiX constituie răspunderea utilizatorului.

Pentru a reduce la minimum riscul de impact negativ asupra rezultatelor de diagnostic, trebuie utilizate substanțe de control adecvate pentru aplicațiile din aval. Orice rezultate de diagnostic care sunt generate trebuie interpretate în coroborare cu alte rezultate clinice sau de laborator.

## <span id="page-33-0"></span>Ghid de depanare

Acest ghid de depanare poate fi util în rezolvarea problemelor care pot apărea. Pentru informații de contact și o listă a întrebărilor frecvente, vizitați pagina produsului respectiv, la **[www.PreAnalytiX.com](http://www.preanalytix.com/)** sau **[www.qiagen.com](http://www.qiagen.com/)**.

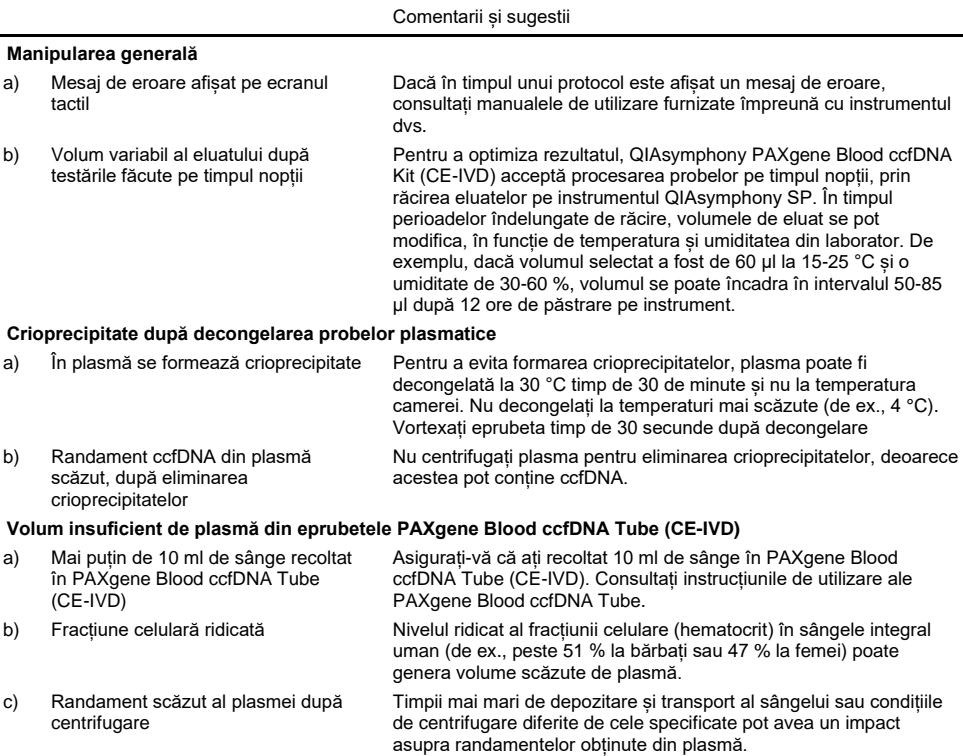

 $\mathbf{r}$ 

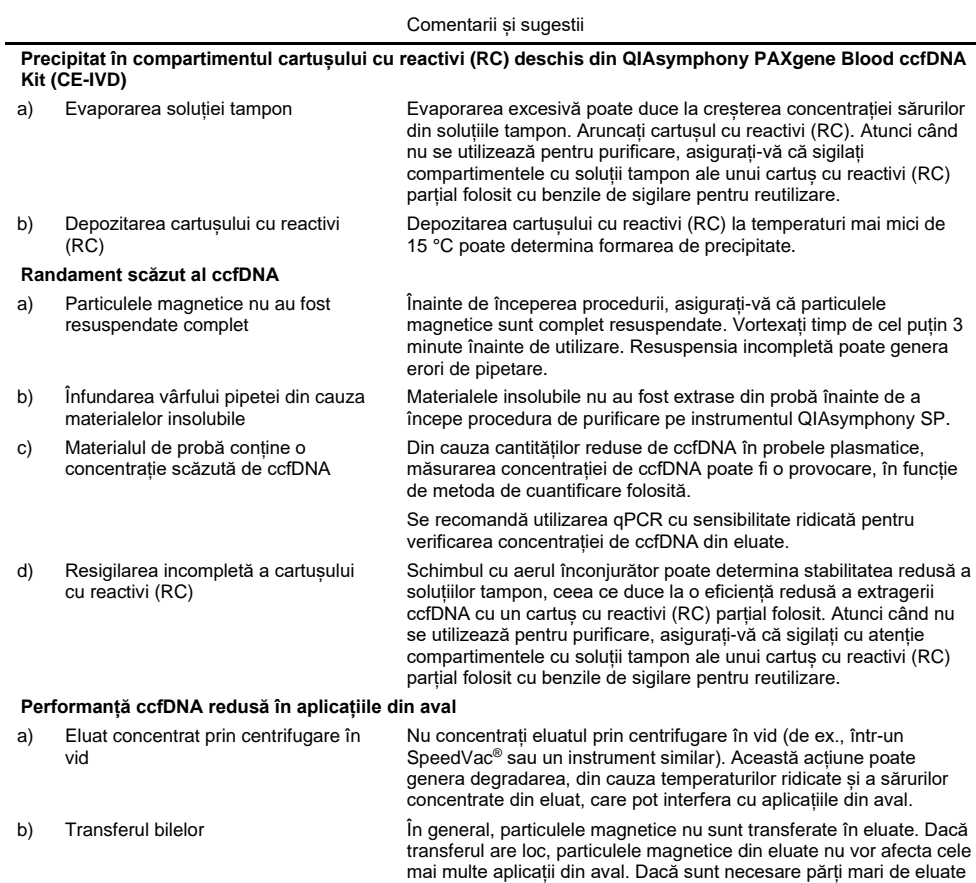

#### **Transfer lipsă/incomplet al probelor**

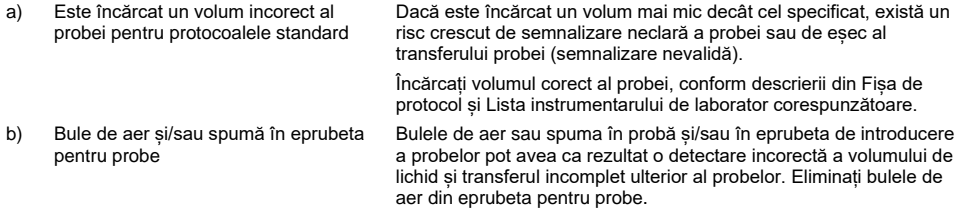

transferate într-o eprubetă curată.

pentru testele din aval specifice, eluatele pot fi procesate și

## <span id="page-35-0"></span>Simboluri

În instrucțiunile de utilizare sau pe ambalaj și pe etichete pot apărea următoarele simboluri:

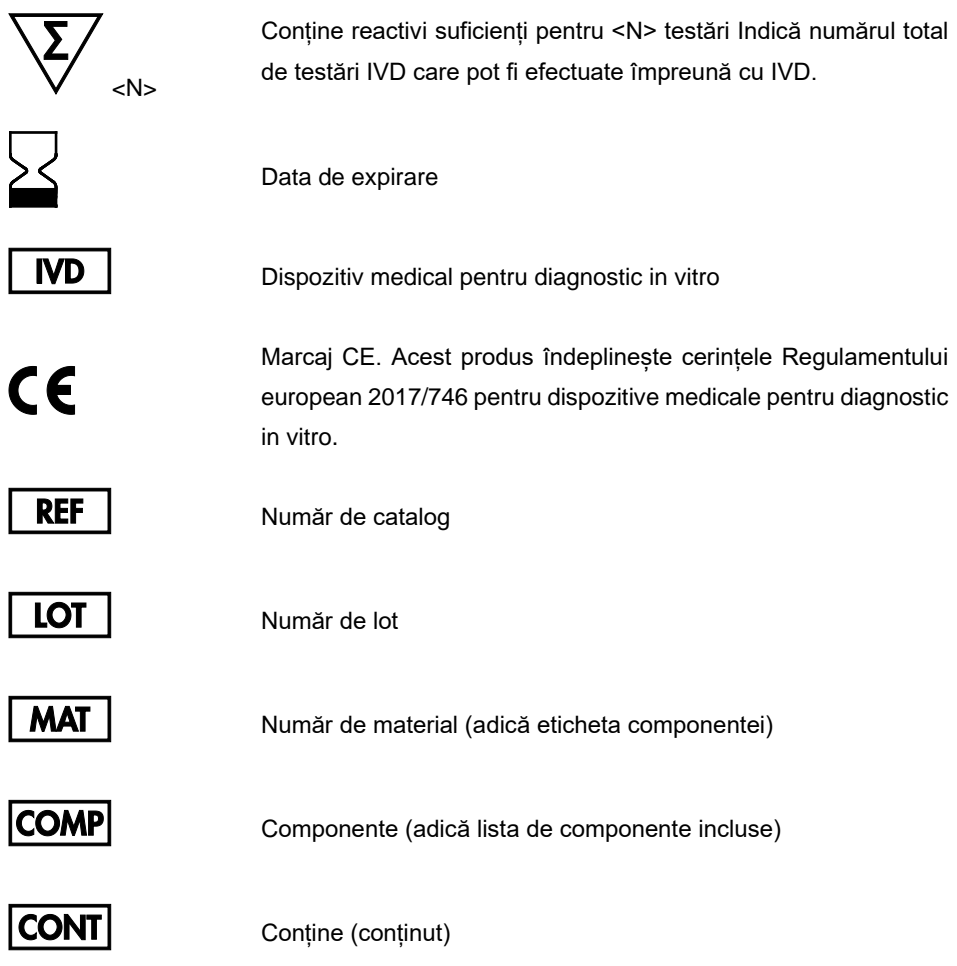

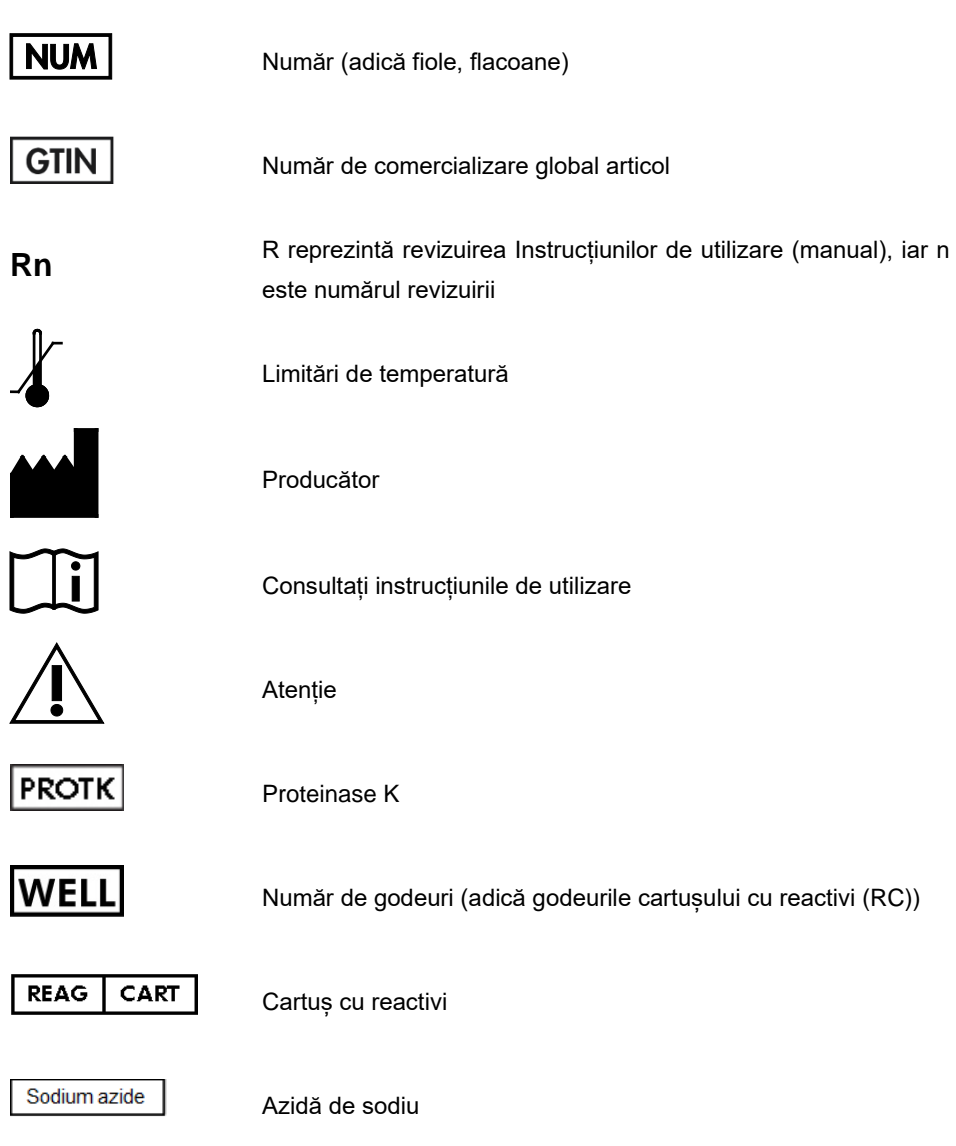

## <span id="page-37-0"></span>Anexă: Cuantificarea ccfDNA

Din cauza concentrațiilor foarte scăzute de ccfDNA din materialele de probă, nu se recomandă măsurarea ADN-ului cu un spectrofotometru. Pentru determinarea concentrației de ccfDNA trebuie utilizat un test de cuantificare pe bază de fluorescență cu sensibilitate și precizie ridicate sau un test real-time PCR.

Dacă particulele magnetice trebuie eliminate, introduceți eprubeta care conține ADN într-un separator magnetic adecvat (de exemplu, QIAGEN 12-Tube Magnet, nr. cat. 36912), până la separarea particulelor magnetice.

Dacă ADN-ul se află în microplăci, introduceți microplaca într-un separator magnetic adecvat (de exemplu, QIAGEN 96-Well Magnet Type A, nr. cat. 36915), până la separarea particulelor magnetice. Dacă nu aveți la îndemână un separator magnetic adecvat, centrifugați eprubeta care conține ADN timp de 1 minut la turație maximă într-o microcentrifugă, pentru transformarea în peleți a posibilelor particule magnetice rămase.

## <span id="page-38-0"></span>Informații pentru comandă

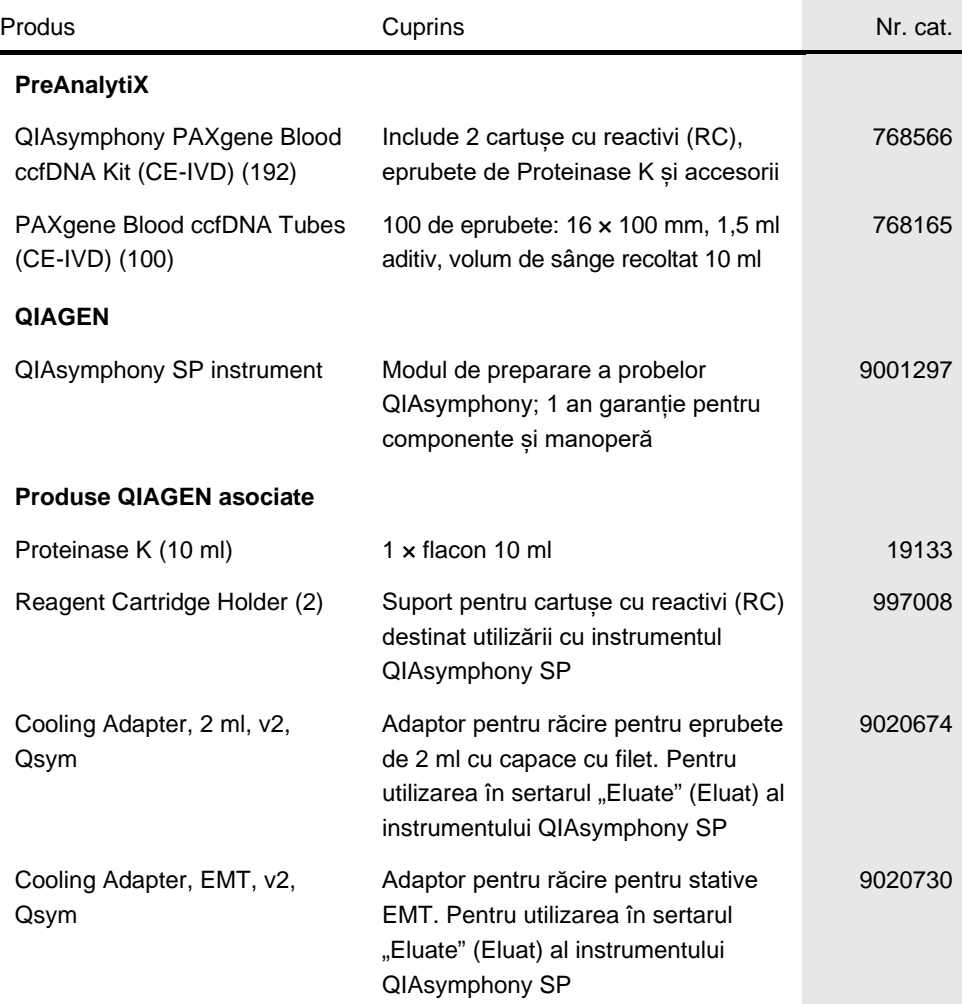

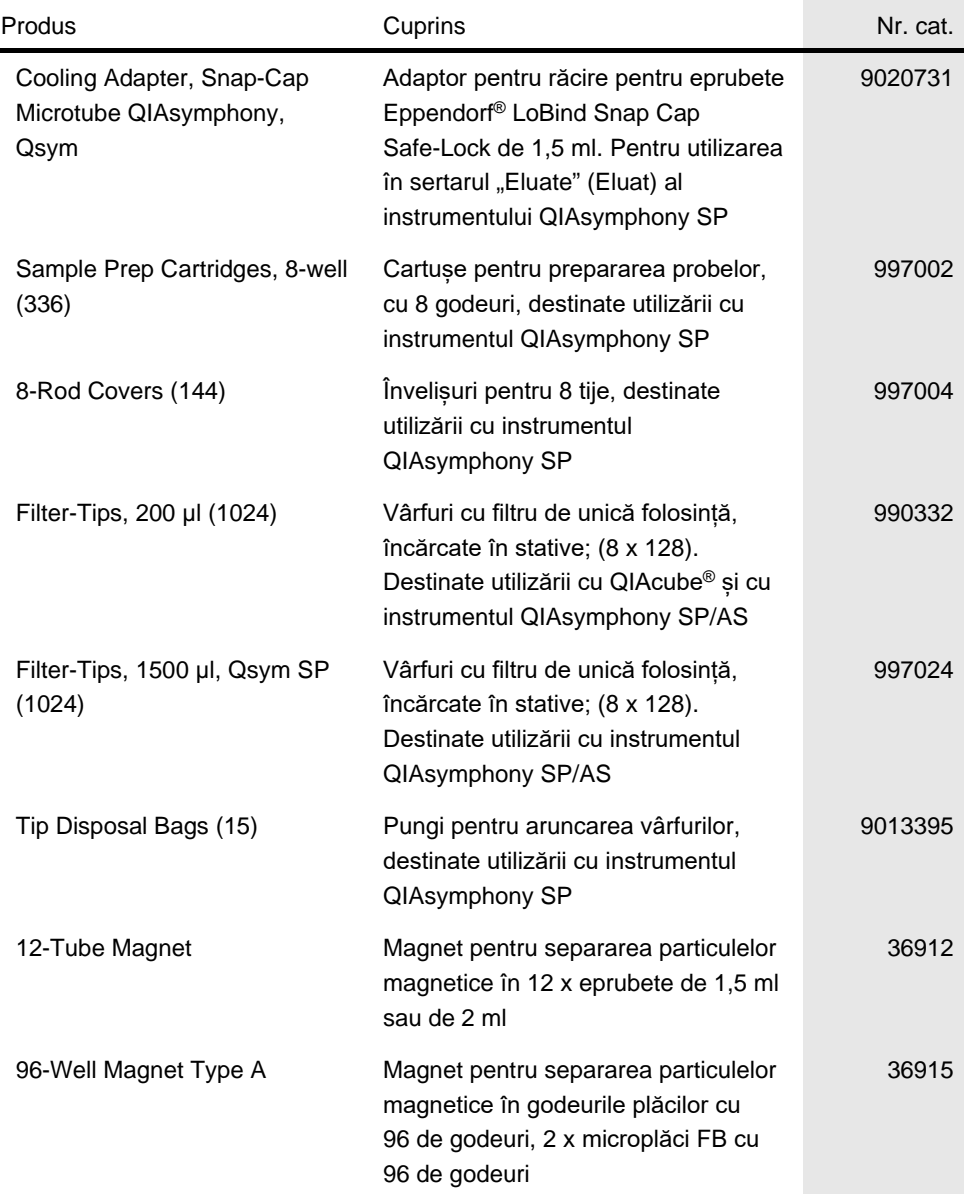

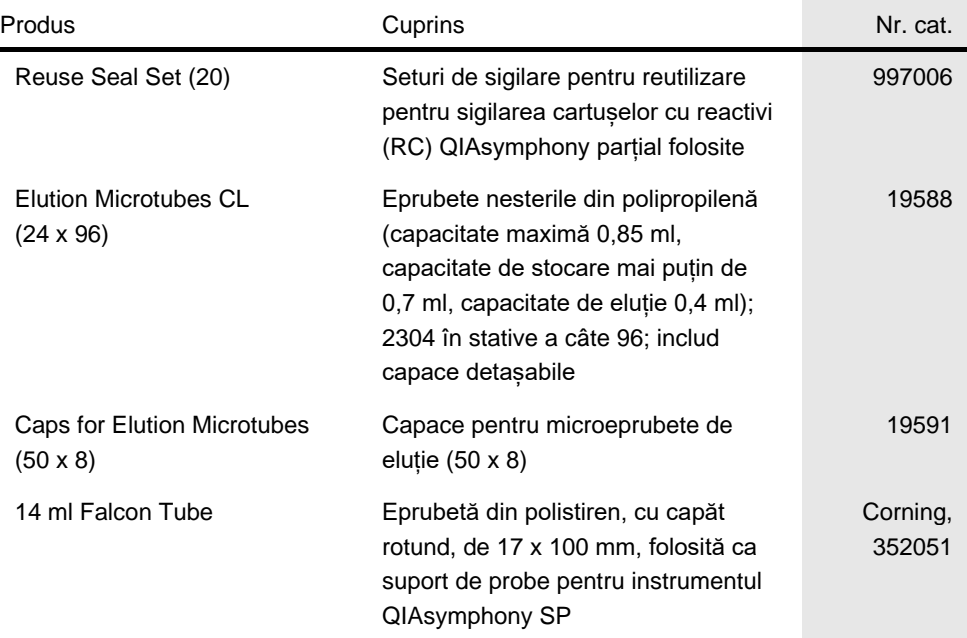

Pentru informații actualizate privind licențele și clauzele de declinare a răspunderii specifice produselor, consultați ghidul sau manualul de utilizare al kitului QIAGEN respectiv. Manualele kiturilor QIAGEN și manualele de utilizare sunt disponibile la adresa **[www.PreAnalytiX.com](http://www.preanalytix.com/)** și **[www.qiagen.com](http://www.qiagen.com/)** sau pot fi solicitate de la Serviciile Tehnice QIAGEN sau distribuitorul dvs. local.

## <span id="page-40-0"></span>Istoricul modificărilor documentului

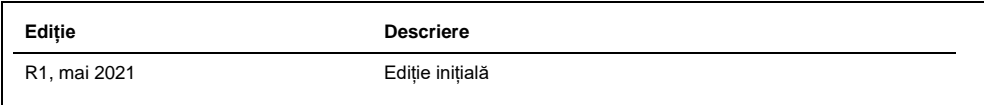

Pentru comenzi **[www.qiagen.com/shop](http://www.qiagen.com/shop)** | Suport tehnic **[support.qiagen.com](http://support.qiagen.com/)** | Site web **[www.qiagen.com](http://www.qiagen.com/)** sau **PreAnalytiX.com**